Operating Systems (Honor Track)

## Synchronization 4: Readers/Writers

Xin Jin Spring 2023

Acknowledgments: Ion Stoica, Berkeley CS 162

#### Recap: Locks using interrupts

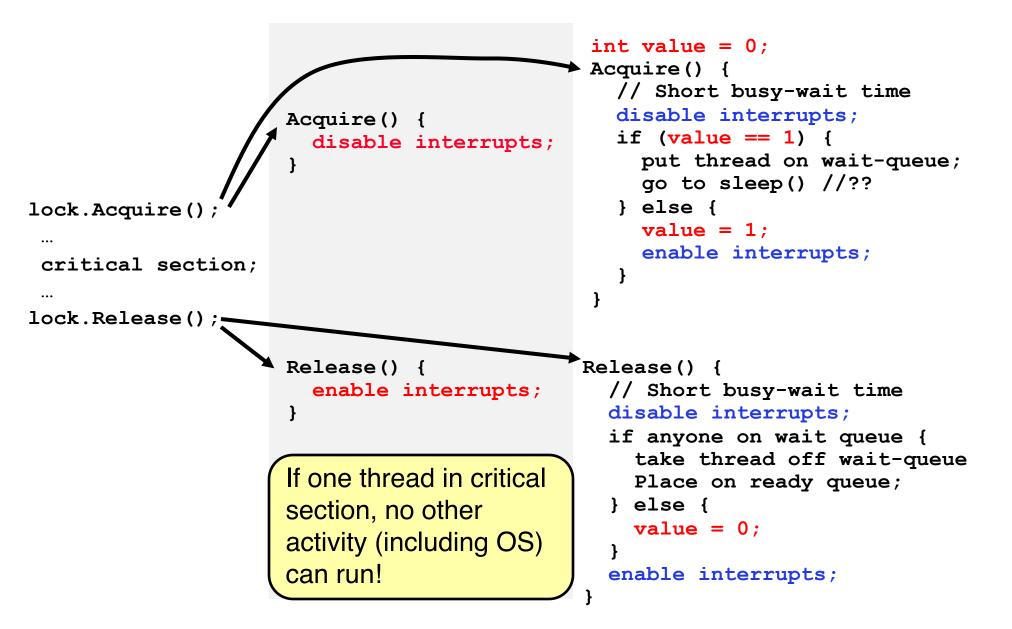

#### Recap: Locks using test & set

int quard = 0;int value = 0; Acquire() { // Short busy-wait time while(test&set(guard)); int value = 0;if (value == 1) { Acquire() { put thread on wait-queue; while(test&set(value)); go to sleep() & quard = 0; } else { lock.Acquire(); value = 1; quard = 0;critical section; } ... lock.Release(); Release() { Release() { value = 0;// Short busy-wait time while (test&set(guard)); } if anyone on wait queue { take thread off wait-queue Place on ready queue; Threads waiting to } else { value = 0;enter critical section busy-wait guard = 0;

#### **Recap: Condition Variables**

- How do we change the consumer() routine to wait until something is on the queue?
  - Could do this by keeping a count of the number of things on the queue (with semaphores), but error prone
- Condition Variable: a queue of threads waiting for something *inside* a critical section
  - Key idea: allow sleeping inside critical section by atomically releasing lock at time we go to sleep
  - Contrast to semaphores: Can't wait inside critical section
- Operations:
  - Wait(&lock): Atomically release lock and go to sleep.
     Re-acquire lock later, before returning.
  - Signal(): Wake up one waiter, if any
  - Broadcast(): Wake up all waiters
- Rule: Must hold lock when doing condition variable ops!

# **Recap: Hoare monitors**

- · Signaler gives up lock, CPU to waiter; waiter runs immediately
- Then, Waiter gives up lock, processor back to signaler when it exits critical section or if it waits again

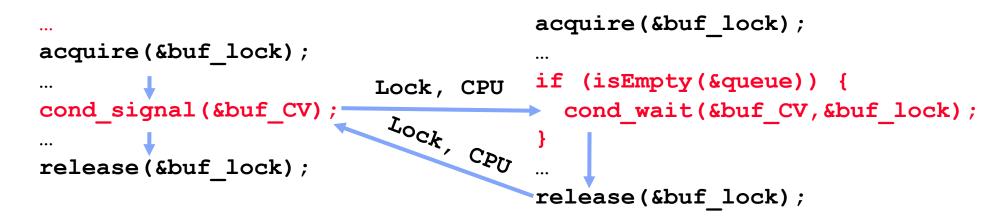

- On first glance, this seems like good semantics
  - Waiter gets to run immediately, condition is still correct!
- Most textbooks talk about Hoare scheduling
  - However, hard to do, not really necessary!
  - Forces a lot of context switching (inefficient!)

# **Recap: Mesa monitors**

- Signaler keeps lock and processor
- Waiter placed on ready queue with no special priority

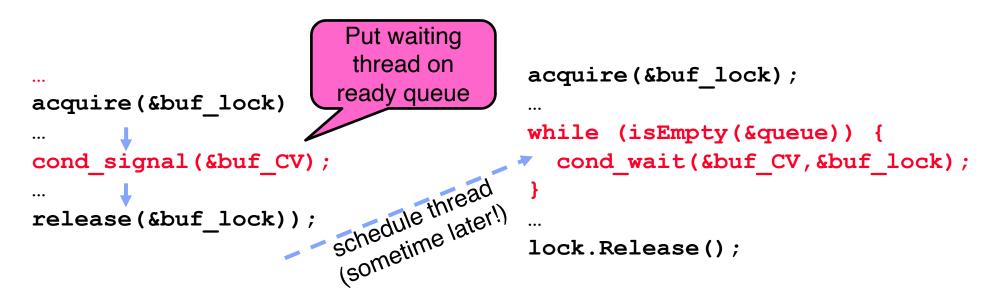

- Practically, need to check condition again after wait
  - By the time the waiter gets scheduled, condition may be false again so, just check again with the "while" loop
- Most real operating systems do this!
  - More efficient, easier to implement
  - Signaler's cache state, etc. still good

#### Recap: Circular Buffer – 3<sup>rd</sup> cut (Monitors, pthread-like)

```
lock buf lock = <initially unlocked>
condition producer_CV = <initially empty>
condition consumer_CV = <initially empty>
Producer(item) {
  acquire(&buf lock);
  while (buffer full) { cond_wait(&producer_CV, &buf_lock); }
  enqueue(item);
  cond_signal(&consumer CV)
                                    What does thread do
  release(&buf lock);
                                    when it is waiting?
                                     - Sleep, not busywait!
Consumer() {
  acquire(buf lock);
  while (buffer empty) { cond wait(&consumer CV, &buf lock); }
  item = dequeue();
  cond_signal(&producer_CV);
  release(buf lock);
  return item
```

#### **Readers/Writers Problem**

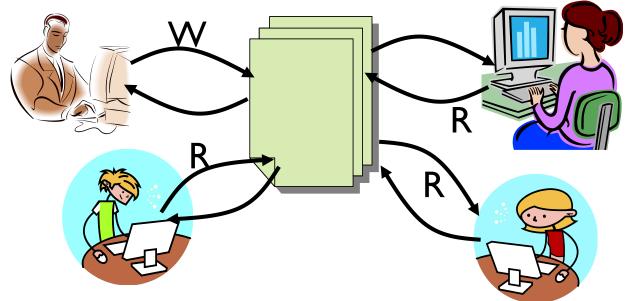

- Motivation: Consider a shared database
  - Two classes of users:
    - » Readers never modify database
    - » Writers read and modify database
  - Is using a single lock on the whole database sufficient?
    - » Like to have many readers at the same time
    - » Only one writer at a time

# **Basic Readers/Writers Solution**

- Correctness Constraints:
  - Readers can access database when no writers
  - Writers can access database when no readers or writers
  - Only one thread manipulates state variables at a time
- Basic structure of a solution:
  - Reader() Wait until no writers Access database Check out - wake up a waiting writer -Writer() Wait until no active readers or writers Access database Check out - wake up waiting readers or writer - State variables (Protected by a lock called "lock"):  $\rightarrow$  int AR: Number of active readers; initially = 0  $\gg$  int WR: Number of waiting readers; initially = 0  $\gg$  int AW: Number of active writers; initially = 0  $\rightarrow$  int WW: Number of waiting writers; initially = 0
    - » Condition okToRead = NIL
    - » Condition okToWrite = NIL

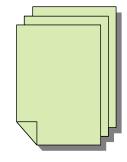

# Group Discussion: How to implement?

- Correctness Constraints:
  - Readers can access database when no writers
  - Writers can access database when no readers or writers
  - Only one thread manipulates state variables at a time
- Basic structure of a solution:
  - Reader() Wait until no writers Access database Check out - wake up a waiting writer -Writer() Wait until no active readers or writers Access database Check out - wake up waiting readers or writer - State variables (Protected by a lock called "lock"):  $\rightarrow$  int AR: Number of active readers; initially = 0  $\gg$  int WR: Number of waiting readers; initially = 0  $\gg$  int AW: Number of active writers; initially = 0  $\gg$  int WW: Number of waiting writers; initially = 0
    - » Condition okToRead = NIL
    - » Condition okToWrite = NIL

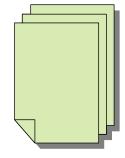

## Code for a Reader

```
Reader() {
 // First check self into system
 acquire(&lock);
 while ((AW + WW) > 0) { // Is it safe to read?
                          // No. Writers exist
    WR++;
    cond wait(&okToRead,&lock);// Sleep on cond var
                          // No longer waiting
    WR--;
  }
                          // Now we are active!
 AR++;
 release(&lock);
 // Perform actual read-only access
 AccessDatabase (ReadOnly);
 // Now, check out of system
 acquire(&lock);
                          // No longer active
 AR--;
 if (AR == 0 \& WW > 0) // No other active readers
    cond signal(&okToWrite);// Wake up one writer
 release(&lock);
```

# Code for a Writer

```
Writer() {
 // First check self into system
 acquire(&lock);
 while ((AW + AR) > 0) { // Is it safe to write?
                         // No. Active users exist
    WW++;
    cond wait(&okToWrite,&lock); // Sleep on cond var
                         // No longer waiting
   WW--;
                         // Now we are active!
 AW++;
 release(&lock);
 // Perform actual read/write access
 AccessDatabase(ReadWrite);
 // Now, check out of system
 acquire(&lock);
                         // No longer active
 AW--;
                         // Give priority to writers
 if (WW > 0) {
    cond signal(&okToWrite);// Wake up one writer
  } else if (WR > 0) { // Otherwise, wake reader
    cond broadcast(&okToRead); // Wake all readers
 release(&lock);
```

- Use an example to simulate the solution
- Consider the following sequence of operators: – R1, R2, W1, R3
- Initially: AR = 0, WR = 0, AW = 0, WW = 0

- R1 comes along (no waiting threads)
- AR = 0, WR = 0, AW = 0, WW = 0

```
Reader()
   acquire(&lock)
    while ((AW + WW) > 0) \{ // \text{ Is it safe to read} \}
      WR++;
                               // No. Writers exist
      cond wait(&okToRead,&lock);// Sleep on cond var
                               // No longer waiting
      WR - - \overline{;}
                               // Now we are active!
    AR++;
    release(&lock);
    AccessDBase(ReadOnly);
    acquire(&lock);
    AR--;
    if (AR == 0 \& WW > 0)
      cond signal(&okToWrite);
    release(&lock);
```

- R1 comes along (no waiting threads)
- AR = 0, WR = 0, AW = 0, WW = 0

```
Reader()
    acquire(&lock);
                              // Is it safe to read?
    while
            'AW
                  WW)
                      > 0
                               // No. Writers exist
      WR++;
      cond wait(&okToRead,&lock);// Sleep on cond var
                              // No longer waiting
      WR - - \overline{;}
                              // Now we are active!
    AR++;
    release(&lock);
    AccessDBase(ReadOnly);
    acquire(&lock);
    AR--;
    if (AR == 0 \& WW > 0)
      cond signal(&okToWrite);
    release(&lock);
```

- R1 comes along (no waiting threads)
- AR = 1, WR = 0, AW = 0, WW = 0

```
Reader() {
   acquire(&lock);
   while ((AW + WW) > 0) \{ // \text{ Is it safe to read} \}
                         // No. Writers exist
     WR++;
     AR++;
                         // Now we are active!
   release(&lock);
   AccessDBase(ReadOnly);
   acquire(&lock);
   AR--;
   if (AR == 0 \& WW > 0)
     cond signal(&okToWrite);
   release(&lock);
```

- R1 comes along (no waiting threads)
- AR = 1, WR = 0, AW = 0, WW = 0

```
Reader() {
    acquire(&lock);
    while ((AW + WW) > 0) \{ // \text{ Is it safe to read} \}
                               // No. Writers exist
      WR++;
      cond wait(&okToRead,&lock);// Sleep on cond var
                               // No longer waiting
      WR - - \overline{;}
                               // Now we are active!
    AR++;
    release(&lock);
    AccessDBase(ReadOnly);
    acquire(&lock);
    AR--;
    if (AR == 0 \& WW > 0)
      cond signal(&okToWrite);
    release(&lock);
```

- R1 accessing dbase (no other threads)
- AR = 1, WR = 0, AW = 0, WW = 0

AccessDBase(ReadOnly);

```
acquire(&lock);
AR--;
if (AR == 0 && WW > 0)
      cond signal(&okToWrite);
release(&lock);
```

- R2 comes along (R1 accessing dbase)
- AR = 1, WR = 0, AW = 0, WW = 0

```
Reader()
   acquire(&lock);
    while ((AW + WW) > 0) \{ // \text{ Is it safe to read} \}
      WR++;
                               // No. Writers exist
      cond wait(&okToRead,&lock);// Sleep on cond var
                               // No longer waiting
      WR - - \overline{;}
                               // Now we are active!
    AR++;
    release(&lock);
    AccessDBase(ReadOnly);
    acquire(&lock);
    AR--;
    if (AR == 0 \& WW > 0)
      cond signal(&okToWrite);
    release(&lock);
```

- R2 comes along (R1 accessing dbase)
- AR = 1, WR = 0, AW = 0, WW = 0

```
Reader()
    acquire(&lock);
                              // Is it safe to read?
    while
            'AW
                  WW)
                      > 0
                               // No. Writers exist
      WR++;
      cond wait(&okToRead,&lock);// Sleep on cond var
                              // No longer waiting
      WR - - \overline{;}
                              // Now we are active!
    AR++;
    release(&lock);
    AccessDBase(ReadOnly);
    acquire(&lock);
    AR--;
    if (AR == 0 \& WW > 0)
      cond signal(&okToWrite);
    release(&lock);
```

- R2 comes along (R1 accessing dbase)
- AR = 2, WR = 0, AW = 0, WW = 0

```
Reader() {
   acquire(&lock);
   while ((AW + WW) > 0) \{ // \text{ Is it safe to read} \}
                         // No. Writers exist
     WR++;
     AR++;
                         // Now we are active!
   release(&lock);
   AccessDBase(ReadOnly);
   acquire(&lock);
   AR--;
   if (AR == 0 \& WW > 0)
     cond signal(&okToWrite);
   release(&lock);
```

- R2 comes along (R1 accessing dbase)
- AR = 2, WR = 0, AW = 0, WW = 0

```
Reader() {
    acquire(&lock);
    while ((AW + WW) > 0) \{ // \text{ Is it safe to read} \}
                               // No. Writers exist
      WR++;
      cond wait(&okToRead,&lock);// Sleep on cond var
                               // No longer waiting
      WR - - \overline{;}
                               // Now we are active!
    AR++;
    release(&lock);
    AccessDBase(ReadOnly);
    acquire(&lock);
    AR--;
    if (AR == 0 \& WW > 0)
      cond signal(&okToWrite);
    release(&lock);
```

- R1 and R2 accessing dbase
- AR = 2, WR = 0, AW = 0, WW = 0

```
acquire(&lock);
AR--;
if (AR == 0 && WW > 0)
```

Assume readers take a while to access database Situation: Locks released, only AR is non-zero

- W1 comes along (R1 and R2 are still accessing dbase)
- AR = 2, WR = 0, AW = 0, WW = 0

```
Writer()
    acquire(&lock);
    while ((AW + AR) > 0)
                                        safe
      WW++;
                                 No.
      cond wait(&okToWrite,&lock);
                                       Sleep
                                             on cond var
                                    longer waiting
      WW--7
                                 NO
    AW++;
    release(&lock);
    AccessDBase(ReadWrite);
    acquire(&lock);
    AW-
        'WW
           > 0
      cond signal (&okToWrite);
      else_{if} (WR > 0)
      cond broàdcast (&okToRead);
    release(&lock);
```

- W1 comes along (R1 and R2 are still accessing dbase)
- AR = 2, WR = 0, AW = 0, WW = 0

```
Writer() {
    acquire(&lock);
   while
           (AW +
                 AR
                                        safe
                                             to write?
      WW++;
                                                    exist
      cond wait (&okToWrite, &lock);
                                        Sleep on cond var
                                     longer waiting
      WW--7
                                  NO
   AW++;
    release(&lock);
    AccessDBase(ReadWrite);
    acquire(&lock);
    AW-
        WW
           > 0)
      cond signal (&okToWrite);
      else_{if} (WR > 0)
      cond broàdcast (&okToRead);
    release(&lock);
```

- W1 comes along (R1 and R2 are still accessing dbase)
- AR = 2, WR = 0, AW = 0, WW = 1

```
Writer() {
    acquire(&lock);
    while ((AW + AR) > 0) {
                                 Is it safe to write?
      WW++;
                                     Active
                                                   exist
                                             users
      cond wait(&okToWrite,&lock);
                                       Sleep on cond var
                              // No longer waiting
      WW--;
   AW++;
    release(&lock);
    AccessDBase(ReadWrite);
    acquire(&lock);
    AW-
       (WW > 0)
      cond signal (&okToWrite);
      else_{if} (WR > 0)
      cond broàdcast (&okToRead);
    release(&lock);
```

- R3 comes along (R1 and R2 accessing dbase, W1 waiting)
- AR = 2, WR = 0, AW = 0, WW = 1

```
Reader()
   acquire(&lock);
    while ((AW + WW) > 0) \{ // \text{ Is it safe to read} \}
      WR++;
                               // No. Writers exist
      cond wait(&okToRead,&lock);// Sleep on cond var
                               // No longer waiting
      WR - - \overline{;}
                               // Now we are active!
    AR++;
    release(&lock);
    AccessDBase(ReadOnly);
    acquire(&lock);
    AR--;
    if (AR == 0 \& WW > 0)
      cond signal(&okToWrite);
    release(&lock);
```

- R3 comes along (R1 and R2 accessing dbase, W1 waiting)
- AR = 2, WR = 0, AW = 0, WW = 1

```
Reader()
    acquire(&lock);
                              // Is it safe to read?
    while
            'AW
                  WW)
                     > 0)
                               // No. Writers exist
      WR++;
      cond wait(&okToRead,&lock);// Sleep on cond var
                               // No longer waiting
      WR - - \overline{;}
                               // Now we are active!
    AR++;
    release(&lock);
    AccessDBase(ReadOnly);
    acquire(&lock);
    AR--;
    if (AR == 0 \& WW > 0)
      cond signal(&okToWrite);
    release(&lock);
```

- R3 comes along (R1 and R2 accessing dbase, W1 waiting)
- AR = 2, WR = 1, AW = 0, WW = 1

```
Reader() {
    acquire(&lock);
   while ((AW + WW) > 0) { // Is it safe to read?
                              // No. Writers exist
      WR++:
      cond wait(&okToRead,&lock);// Sleep on cond var
                              // No longer waiting
      WR - - \overline{;}
                              // Now we are active!
    AR++;
    release(&lock);
    AccessDBase(ReadOnly);
    acquire(&lock);
    AR--;
    if (AR == 0 \& WW > 0)
      cond signal(&okToWrite);
    release(&lock);
```

- R3 comes along (R1 and R2 accessing dbase, W1 waiting)
- AR = 2, WR = 1, AW = 0, WW = 1

```
Reader() {
    acquire(&lock);
    while ((AW + WW) > 0) \{ // \text{ Is it safe to read} \}
      WR++;
                                     Writers exist
                                 No.
      cond wait(&okToRead,&lock);// Sleep on cond var
                              // No longer waiting
      WR--;
                              // Now we are active!
    AR++;
    release(&lock);
   AccessDBase(ReadOnly);
    acquire(&lock);
    AR--;
    if (AR == 0 \& WW > 0)
      cond signal(&okToWrite);
    release(&lock);
```

- R1 and R2 accessing dbase, W1 and R3 waiting
- AR = 2, WR = 1, AW = 0, WW = 1

```
Reader() {
   acquire(&lock);
   while ((AW + WW) > 0) \{ // \text{ Is it safe to read} \}
                           // No. Writers exist
     WR++;
     // Now we are active!
   AR++;
   release(&lock);
   AccessDBase(ReadOnly);
   acquire(&lock);
   AR--;
   if (AR == 0 && WW > 0)
 Status:
   R1 and R2 still reading
   W1 and R3 waiting on okToWrite and okToRead, respectively
```

- R2 finishes (R1 accessing dbase, W1 and R3 waiting)
- AR = 2, WR = 1, AW = 0, WW = 1

```
Reader() {
    acquire(&lock);
    while ((AW + WW) > 0) \{ // \text{ Is it safe to read} \}
                               // No. Writers exist
      WR++;
      cond wait(&okToRead,&lock);// Sleep on cond var
                               // No longer waiting
      WR - - \overline{;}
                               // Now we are active!
    AR++;
    release(&lock);
    AccessDBase(ReadOnly);
    acquire(&lock);
    AR - -;
    if (AR == 0 \&\& WW > 0)
      cond signal(&okToWrite);
    release(&lock);
```

- R2 finishes (R1 accessing dbase, W1 and R3 waiting)
- AR = 1, WR = 1, AW = 0, WW = 1

```
Reader() {
    acquire(&lock);
    while ((AW + WW) > 0) \{ // \text{ Is it safe to read} \}
                               // No. Writers exist
      WR++;
      cond wait(&okToRead,&lock);// Sleep on cond var
                               // No longer waiting
      WR - - \overline{;}
                               // Now we are active!
    AR++;
    release(&lock);
    AccessDBase(ReadOnly);
    acquire(&lock);
   AR--;
    if (AR == 0 \&\& WW > 0)
      cond signal(&okToWrite);
    release(&lock);
```

- R2 finishes (R1 accessing dbase, W1 and R3 waiting)
- AR = 1, WR = 1, AW = 0, WW = 1

```
Reader() {
    acquire(&lock);
    while ((AW + WW) > 0) \{ // \text{ Is it safe to read} \}
                               // No. Writers exist
      WR++;
      cond wait(&okToRead,&lock);// Sleep on cond var
                               // No longer waiting
      WR - - \overline{;}
                               // Now we are active!
    AR++;
    release(&lock);
    AccessDBase(ReadOnly);
    acquire(&lock);
    AR--;
    if (AR == 0 \&\& WW > 0)
      cond signal(&okToWrite);
    release(&lock);
```

- R2 finishes (R1 accessing dbase, W1 and R3 waiting)
- AR = 1, WR = 1, AW = 0, WW = 1

```
Reader() {
    acquire(&lock);
    while ((AW + WW) > 0) \{ // \text{ Is it safe to read} \}
                               // No. Writers exist
      WR++;
      cond wait(&okToRead,&lock);// Sleep on cond var
                               // No longer waiting
      WR - - \overline{;}
                               // Now we are active!
    AR++;
    release(&lock);
    AccessDBase(ReadOnly);
    acquire(&lock);
    AR--;
    if (AR == 0 \& WW > 0)
      cond signal(&okToWrite);
    release(&lock);
```

- R1 finishes (W1 and R3 waiting)
- AR = 1, WR = 1, AW = 0, WW = 1

```
Reader() {
   acquire(&lock);
   while ((AW + WW) > 0) \{ // \text{ Is it safe to read} \}
                         // No. Writers exist
     WR++;
     // Now we are active!
   AR++;
   release(&lock);
   AccessDBase(ReadOnly);
   acquire(&lock);
   AR--;
   if (AR == 0 \& WW > 0)
     cond signal(&okToWrite);
   release(&lock);
```

- R1 finishes (W1 and R3 waiting)
- AR = 0, WR = 1, AW = 0, WW = 1

```
Reader() {
    acquire(&lock);
    while ((AW + WW) > 0) \{ // \text{ Is it safe to read} \}
                               // No. Writers exist
      WR++;
      cond wait(&okToRead,&lock);// Sleep on cond var
                               // No longer waiting
      WR - - \overline{;}
                               // Now we are active!
    AR++;
    release(&lock);
    AccessDBase(ReadOnly);
    acquire(&lock);
   AR--;
    if (AR == 0 \& WW > 0)
      cond signal(&okToWrite);
    release(&lock);
```

- R1 finishes (W1 and R3 waiting)
- AR = 0, WR = 1, AW = 0, WW = 1

```
Reader() {
    acquire(&lock);
    while ((AW + WW) > 0) \{ // \text{ Is it safe to read} \}
                               // No. Writers exist
      WR++;
      cond wait(&okToRead,&lock);// Sleep on cond var
                               // No longer waiting
      WR - - \overline{;}
                               // Now we are active!
    AR++;
    release(&lock);
    AccessDBase(ReadOnly);
    acquire(&lock);
    AR--;
    if (AR == 0 \& WW > 0)
      cond signal(&okToWrite);
    release(&lock);
```

- R1 signals a writer (W1 and R3 waiting)
- AR = 0, WR = 1, AW = 0, WW = 1

```
Reader() {
    acquire(&lock);
    while ((AW + WW) > 0) \{ // \text{ Is it safe to read} \}
                               // No. Writers exist
      WR++;
      cond wait(&okToRead,&lock);// Sleep on cond var
                               // No longer waiting
      WR - - \overline{;}
                               // Now we are active!
    AR++;
    release(&lock);
    AccessDBase(ReadOnly);
    acquire(&lock);
    AR--;
    if (AR == 0 \&\& WW > 0)
      cond signal(&okToWrite);
    release(&lock);
```

- W1 gets signal (R3 still waiting)
- AR = 0, WR = 1, AW = 0, WW = 1

```
Writer() {
    acquire(&lock);
    while ((AW + AR) > 0) {
                                / Is it
/ No. Ad
                                        safe
                                              to write?
      WW++
                                       Active
                                              users
                                                     exist
      cond wait (&okToWrite, &lock);//
                                        Sleep on cond var
                                  No longer waiting
      WW - - 7
    AW++;
    release(&lock);
    AccessDBase(ReadWrite);
    acquire(&lock);
    AW-
        (WW > 0)
      cond signal (&okToWrite);
      else_{if}(WR > 0)
      cond broàdcast (&okToRead);
    release(&lock);
```

- W1 gets signal (R3 still waiting)
- AR = 0, WR = 1, AW = 0, WW = 0

```
Writer() {
    acquire(&lock);
    while ((AW + AR) > 0)
                                      Is i
No.
                                             safe to write?
                                          1 t.
       WW++;
                                                           exist
       cond wait (&okToWrite, &lock);/
                                             Sleep on cond var
       WW - - \overline{;}
                                      No longer waiting
    AW++;
    release(&lock);
    AccessDBase(ReadWrite);
    acquire(&lock);
    AW-
        (WW > 0)
       cond signal(&okToWrite);
else_if (WR > 0) {_____
       cond broadcast ('&okToRead) ;
    release(&lock);
```

- W1 gets signal (R3 still waiting)
- AR = 0, WR = 1, AW = 1, WW = 0

```
Writer() {
    acquire(&lock);
    while ((AW + AR) > 0)
                                        Is i
No.
                                               safe to write?
                                            1 t.
       WW++;
                                                             exist
       cond wait (&okToWrite, &lock);/
                                        k);// Sleep on cond var
No longer waiting
       WW = -\overline{7}
    AW++;
    release(&lock);
    AccessDBase(ReadWrite);
    acquire(&lock);
    AW-
         (WW > 0)
       cond_signal(&okToWrite);
else_if (WR > 0) {____
       cond broadcast ('&okToRead) ;
     release(&lock);
```

- W1 accessing dbase (R3 still waiting)
- AR = 0, WR = 1, AW = 1, WW = 0

```
Writer() {
     acquire(&lock);
        ile ((AW + AR) > 0) { // Is it safe to write?
WW++;
cond wait(&okToWrite,&lock);// Sleep on cond var
WW--;
// No longer waiting
     while ((AW + AR) > 0) {
     AW++;
     release(&lock);
     AccessDBase(ReadWrite)
     acquire(&lock);
     AW--
          (WW > 0)
        cond_signal(&okToWrite);
else_if (WR > 0) {____
         cond broàdcast ('&okToRead) ;
     release(&lock);
```

- W1 finishes (R3 still waiting)
- AR = 0, WR = 1, AW = 1, WW = 0

```
Writer() {
     acquire(&lock);
        ile ((AW + AR) > 0) { // Is it safe to write?
WW++;
cond wait(&okToWrite,&lock);// Sleep on cond var
WW--;
// No longer waiting
     while ((AW + AR) > 0) {
     AW++;
     release(&lock);
     AccessDBase(ReadWrite);
     acquire(&lock);
      AW
           'WW > 0){
        cond_signal(&okToWrite);
else_if (WR > 0) {____
         cond broadcast ('&okToRead) ;
     release(&lock);
```

- W1 finishes (R3 still waiting)
- AR = 0, WR = 1, AW = 0, WW = 0

```
Writer() {
      acquire(&lock);
         ile ((AW + AR) > 0) { // Is it safe to write?
WW++;
cond wait(&okToWrite,&lock);// Sleep on cond var
WW--;
// No longer waiting
      while ((AW + AR) > 0)
      AW++;
      release(&lock);
      AccessDBase(ReadWrite);
      acquire(&lock);
      AW - -
            WW
         cond_signal(&okToWrite);
else_if (WR > 0) {
  cond_broadcast(&okToRead);
      release(&lock);
```

- W1 finishes (R3 still waiting)
- AR = 0, WR = 1, AW = 0, WW = 0

```
Writer() {
     acquire(&lock);
        ile ((AW + AR) > 0) { // Is it safe to write?
WW++;
cond wait(&okToWrite,&lock);// Sleep on cond var
WW--;
// No longer waiting
     while ((AW + AR) > 0)
     AW++;
     release(&lock);
     AccessDBase(ReadWrite);
     acquire(&lock);
      AW-
        cond signal(&okToWrite);
else_if (WR > 0) {____
         cond broàdcast (&okToRead);
     release(&lock);
```

- W1 signaling readers (R3 still waiting)
- AR = 0, WR = 1, AW = 0, WW = 0

```
Writer() {
     acquire(&lock);
       ile ((AW + AR) > 0) \{ // Is it 
WW++; // No. Ac
cond_wait(&okToWrite,&lock);// S
    while ((AW + AR) > 0)
                                                safe to write?
                                                              exist
                                         k);// Sleep on cond var
No longer waiting
       WW--7
    AW++;
     release(&lock);
    AccessDBase(ReadWrite);
     acquire(&lock);
    AW-
         (\dot{W}W > 0)
       cond signal (&okToWrite);
       else if (WR >
       cond broadcast(&okToRead);
     release(&lock);
```

- R3 gets signal (no waiting threads)
- AR = 0, WR = 1, AW = 0, WW = 0

```
Reader() {
    acquire(&lock);
    while ((AW + WW) > 0) \{ // \text{ Is it safe to read} \}
      WR++;
                                 No. Writers exist
      cond wait(&okToRead,&lock);// Sleep on cond var
                              // No longer waiting
      WR--;
                              // Now we are active!
    AR++;
    release(&lock);
    AccessDBase(ReadOnly);
    acquire(&lock);
    AR--;
    if (AR == 0 \& WW > 0)
      cond signal(&okToWrite);
    release(&lock);
```

- R3 gets signal (no waiting threads)
- AR = 0, WR = 0, AW = 0, WW = 0

```
Reader() {
    acquire(&lock);
    while ((AW + WW) > 0) \{ // \text{ Is it safe to read} \}
                               // No. Writers exist
      WR++;
      cond wait(&okToRead, &lock);// Sleep on cond var
                               // No longer waiting
      WR - - \overline{;}
                               // Now we are active!
    AR++;
    release(&lock);
    AccessDBase(ReadOnly);
    acquire(&lock);
    AR--;
    if (AR == 0 \& WW > 0)
      cond signal(&okToWrite);
    release(&lock);
```

- R3 accessing dbase (no waiting threads)
- AR = 1, WR = 0, AW = 0, WW = 0

AccessDBase(ReadOnly);

```
acquire(&lock);
AR--;
if (AR == 0 && WW > 0)
      cond signal(&okToWrite);
release(&lock);
```

- R3 finishes (no waiting threads)
- AR = 1, WR = 0, AW = 0, WW = 0

```
Reader() {
   acquire(&lock);
   while ((AW + WW) > 0) \{ // \text{ Is it safe to read} \}
                         // No. Writers exist
     WR++;
     // Now we are active!
   AR++;
   release(&lock);
   AccessDBase(ReadOnly);
   acquire(&lock);
   AR--;
   if (AR == 0 \& WW > 0)
     cond signal(&okToWrite);
   release(&lock);
```

- R3 finishes (no waiting threads)
- AR = 0, WR = 0, AW = 0, WW = 0

```
Reader() {
   acquire(&lock);
   while ((AW + WW) > 0) \{ // \text{ Is it safe to read} \}
                         // No. Writers exist
     WR++;
     // Now we are active!
   AR++;
   release(&lock);
   AccessDbase(ReadOnly);
   acquire(&lock);
   AR--;
   if (AR == 0 \& WW > 0)
     cond signal(&okToWrite);
   release(&lock);
```

## **Group Discussion**

• Can readers starve? Consider Reader() entry code:

• What if we erase the condition check in Reader exit?

AR--; // No longer active if (AR == 0 && WW > 0) // No other active readers cond signal(&okToWrite);// Wake up one writer

- Further, what if we turn the signal() into broadcast()
   AR--; // No longer active
   cond\_broadcast(&okToWrite); // Wake up sleepers
- Finally, what if we use only one condition variable (call it "okContinue") instead of two separate ones?
  - Both readers and writers sleep on this variable
  - Must use broadcast() instead of signal()

# Use of Single CV: okContinue

```
Writer() {
Reader() {
                                             // check into system
    // check into system
    acquire(&lock);
                                             acquire(&lock);
    while ((AW + ŴŴ) > 0) {
                                             while ((AW + ÅR) > 0) {
       WR++;
                                                WW++;
       cond_wait(&okContinue,&lock);
                                                cond_wait(&okContinue,&lock);
       WR - - ;
                                                WW--;
    AR++;
                                             AW++;
                                             release(&lock);
    release(&lock);
    // read-only access
                                             // read/write access
    AccessDbase(ReadOnly);
                                             AccessDbase(ReadWrite);
    // check out of system
                                             // check out of system
    acquire(&lock);
                                             acquire(&lock);
                                             AW--;
    AR--;
    if (AR == 0 \&\& WW > 0)
                                             if (WW > 0){
                                                cond_signal(&okContinue);
       cond signal(&okContinue);
    release(&lock);
                                              else if (WR > 0)
                                                cond broadcast(&okContinue);
                                             release(&lock);
```

What if we turn okToWrite and okToRead into okContinue (i.e. use only one condition variable instead of two)?

# Use of Single CV: okContinue

```
Writer() {
Reader() {
                                                // check into system
    // check into system
    acquire(&lock);
                                                acquire(&lock);
    while ((AW + \dot{W}\dot{W}) > 0) {
                                                while ((AW + AR) > 0) {
       WR++;
                                                  WW++;
       cond_wait(&okContinue,&lock);
                                                   cond_wait(&okContinue,&lock);
       WR - - ;
                                                  WW--;
    AR++;
                                                AW++;
    release(&lock);
                                                release(&lock);
    // read-only access
                                                // read/write access
    AccessDbase(ReadOnly);
                                                AccessDbase(ReadWrite);
    // check out of system
                                                // check out of system
    acquire(&lock);
                                                acquire(&lock);
                                                AW--;
    AR--;
    if (AR == 0 \& WW > 0)
                                                if (WW > 0){
                                                   cond_signal(&okContinue);
       cond signal(&okContinue);
    release(&lock);
                                                else if (WR > 0)
                                                   cond broadcast(&okContinue);
          Consider this scenario:

    R1 arrives

          • W1, R2 arrive while R1 still reading \rightarrow W1 and R2 wait for R1 to finish

    Assume R1's signal is delivered to R2 (not W1)
```

# Use of Single CV: okContinue

```
Reader() {
                                          Writer() {
    // check into system
                                               // check into system
    acquire(&lock);
                                               acquire(&lock);
                                               while ((AW + AR) > 0) {
    while ((AW + ŴŴ) > 0) {
                                                 WW++;
       WR++;
        cond wait(&okContinue,&lock);
                                                 cond wait(&okContinue,&lock);
       WR - - ;
                                               WW--;
    AR++;
                                              AW++;
    release(&lock);
                                               release(&lock);
    // read-only access
                                               // read/write access
    AccessDbase(ReadOnly);
                                              AccessDbase(ReadWrite);
    // check out of system
                                              // check out of system
    acquire(&lock);
                                               acquire(&lock);
                                              AW--;
    AR--;
                                               if (WW > 0 | WR > 0){
    if (AR == 0 \&\& WW > 0)
       cond broadcast(&okContinue);
                                                 cond broadcast(&okContinue);
    release(&lock);
                                               release(&lock);
  }
                      Need to change to
                       broadcast() !
```

Must broadcast()

to sort things out!

## Can we construct Monitors from Semaphores?

- Locking aspect is easy: Just use a mutex
- Can we implement condition variables this way?
   Wait(Semaphore \*thesema) { semaP(thesema); }
   Signal(Semaphore \*thesema) { semaV(thesema); }

```
Does this work better?
  Wait(Lock *thelock, Semaphore *thesema) {
    release(thelock);
    semaP(thesema);
    acquire(thelock);
  }
  Signal(Semaphore *thesema) {
    semaV(thesema);
  }
```

– No: Condition vars have no history, semaphores have history:

- » What if thread signals and no one is waiting?
- » What if thread later waits?
- » What if thread V's and no one is waiting?
- » What if thread later does P?

## Construction of Monitors from Semaphores (con't)

- Problem with previous try:
  - P and V are commutative result is the same no matter what order they occur
  - Condition variables are NOT commutative
- Does this fix the problem?

```
Wait(Lock *thelock, Semaphore *thesema) {
    release(thelock);
    semaP(thesema);
    acquire(thelock);
}
Signal(Semaphore *thesema) {
    if semaphore queue is not empty
        semaV(thesema);
}
```

- Not legal to look at contents of semaphore queue
- There is a race condition signaler can slip in after lock release and before waiter executes semaphore.P()
- It is actually possible to do this correctly
  - Complex solution for Hoare scheduling in book
  - Can you come up with simpler Mesa-scheduled solution?

#### Mesa Monitor Conclusion

- Monitors represent the synchronization logic of the program
  - Wait if necessary
  - Signal when change something so any waiting threads can proceed
- Typical structure of monitor-based program:

```
lock
while (need to wait) {
    condvar.wait();
}
unlock
do something so no need to wait
lock
condvar.signal();
unlock
unlock
```

# **C-Language Support for Synchronization**

- C language: Pretty straightforward synchronization
  - Just make sure you know all the code paths out of a critical section

```
int Rtn() {
    acquire(&lock);
    ...
    if (exception) {
        release(&lock);
        return errReturnCode;
    }
    ...
    release(&lock);
    return OK;
}
```

- Watch out for setjmp/longjmp!
  - » Can cause a non-local jump out of procedure
  - » In example, procedure E calls longjmp, poping stack back to procedure B
  - » If Procedure C had lock.acquire, problem!

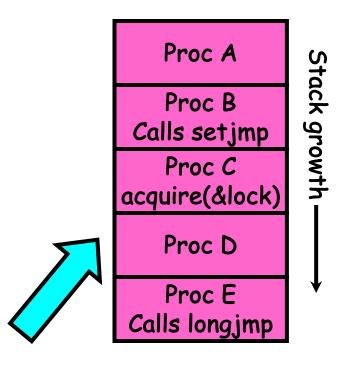

## Concurrency and Synchronization in C

```
    Harder with more locks

void Rtn() {
  lock1.acquire();
  if (error) {
    lock1.release();
    return;
  ...
  lock2.acquire();
  ...
  if (error) {
    lock2.release()
    lock1.release();
    return;
  lock2.release();
  lock1.release();
```

```
    Is goto a solution???

void Rtn() {
  lock1.acquire();
  if (error) {
    goto release_lock1_and_return;
  lock2.acquire();
  ...
  if (error) {
    goto release_both_and_return;
release_both_and_return:
  lock2.release();
release_lock1_and_return:
  lock1.release();
}
```

### C++ Language Support for Synchronization

- Languages with exceptions like C++
  - Languages that support exceptions are problematic (easy to make a non-local exit without releasing lock)
  - Consider:

```
void Rtn() {
       lock.acquire();
       DoFoo();
       ...
       lock.release();
     }
    void DoFoo() {
       if (exception) throw errException;
       ...
     }
- Notice that an exception in DoFoo() will exit without releasing the lock!
```

## C++ Language Support for Synchronization (con't)

• Must catch all exceptions in critical sections

```
– Catch exceptions, release lock, and re-throw exception:
    void Rtn() {
      lock.acquire();
      trv {
         DoFoo();
      } catch (...) { // catch exception
         lock.release(); // release lock
                // re-throw the exception
         throw;
      lock.release();
    void DoFoo() {
      if (exception) throw errException;
```

#### Much better: C++ Lock Guards

```
#include <mutex>
int global_i = 0;
std::mutex global_mutex;
```

```
void safe_increment() {
   std::lock_guard<std::mutex> lock(global_mutex);
   ...
   global_i++;
   // Mutex released when 'lock' goes out of scope
}
```

## Python with Keyword

• More versatile than we show here (can be used to close files, database connections, etc.)

```
lock = threading.Lock()
...
with lock: # Automatically calls acquire()
   some_var += 1
   ...
# release() called however we leave block
```

# Java synchronized Keyword

- Every Java object has an associated lock:
  - Lock is acquired on entry and released on exit from a synchronized method
  - Lock is properly released if exception occurs inside a synchronized method
  - Mutex execution of synchronized methods

```
class Account {
   private int balance;
   // object constructor
   public Account (int initialBalance) {
      balance = initialBalance;
   }
   public synchronized int getBalance() {
      return balance;
   }
   public synchronized void deposit(int amount) {
      balance += amount;
   }
}
```

## Java Support for Monitors

- Along with a lock, every object has a single condition variable associated with it
- To wait inside a synchronized method:
  - void wait();
  - void wait(long timeout);
- To signal while in a synchronized method:
  - void notify();
  - void notifyAll();

(OSDI 06) The Chubby lock service for loosely-coupled distributed systems

- Lock service
- Loosely-coupled distributed system
  - -Coarse-grained synchronization
- UNIX-link file system interface
- Availability and reliability
- Open-source counterparts: Apache ZooKeeper, etcd

"Building Chubby was an engineering effort required to fill the needs mentioned above; it was not research. We claim no new algorithms or techniques. The purpose of this paper is to describe what we did and why, rather than to advocate it."

# Conclusion

- Monitors: A lock plus one or more condition variables
  - Always acquire lock before accessing shared data
  - Use condition variables to wait inside critical section
    - » Three Operations: Wait(), Signal(), and Broadcast()
- Monitors represent the logic of the program
  - Wait if necessary
  - Signal when change something so any waiting threads can proceed
  - Monitors supported natively in a number of languages
- Readers/Writers Monitor example
  - Shows how monitors allow sophisticated controlled entry to protected code